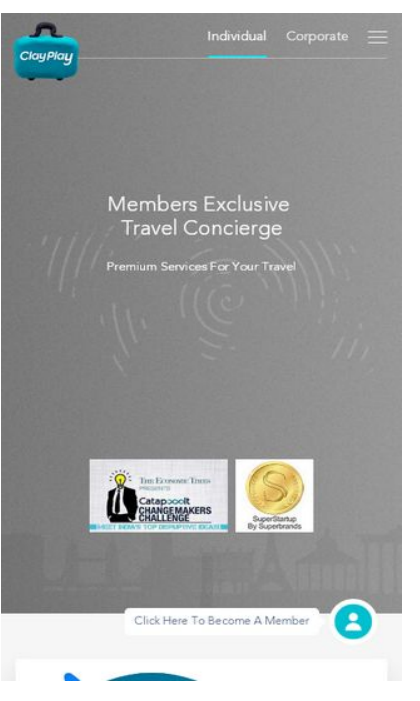

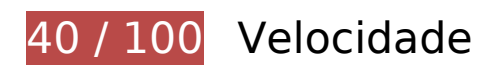

*Deve corrigir:* 

# **Evitar redirecionamentos da página de destino**

Sua página tem 3 redirecionamentos. Os redirecionamentos inserem atrasos adicionais antes que a página possa ser carregada.

[Evite redirecionamentos da página de destino](https://mail.sitedesk.net/redirect.php?url=https%3A%2F%2Fdevelopers.google.com%2Fspeed%2Fdocs%2Finsights%2FAvoidRedirects) para a seguinte sequência de URLs redirecionados.

- http://clayplay.com/
- https://clayplay.com/
- http://www.clayplay.com/
- https://www.clayplay.com/

### **Aproveitar cache do navegador**

A definição de uma data de validade ou de uma idade máxima nos cabeçalhos de HTTP para recursos estáticos instrui o navegador a carregar os recursos transferidos anteriormente a partir do disco local e não por meio da rede.

[Aproveite o cache do navegador](https://mail.sitedesk.net/redirect.php?url=https%3A%2F%2Fdevelopers.google.com%2Fspeed%2Fdocs%2Finsights%2FLeverageBrowserCaching) para os seguintes recursos que podem ser armazenados em cache:

- https://www.clayplay.com/css/bootstrap.min.css (expiração não especificada)
- https://www.clayplay.com/css/fullPage.css (expiração não especificada)
- https://www.clayplay.com/css/jquery.mCustomScrollbar.css (expiração não especificada)
- https://www.clayplay.com/css/owl.carousel.min.css (expiração não especificada)
- https://www.clayplay.com/css/responsive.css (expiração não especificada)
- https://www.clayplay.com/css/style.css (expiração não especificada)
- https://www.clayplay.com/images/Harshdeep%20Singh%20Munjal.jpg (expiração não especificada)
- https://www.clayplay.com/images/Karan%20Gupta.jpg (expiração não especificada)
- https://www.clayplay.com/images/Kriti%20Sahni.png (expiração não especificada)
- https://www.clayplay.com/images/Mrinalini-Mehra.png (expiração não especificada)
- https://www.clayplay.com/images/Sagar%20Badeewal.jpeg (expiração não especificada)
- https://www.clayplay.com/images/Sanjeev%20Bhuttan.jpg (expiração não especificada)
- https://www.clayplay.com/images/Shannon%20DSouza.png (expiração não especificada)
- https://www.clayplay.com/images/Vivek%20Mudholkar.jpg (expiração não especificada)
- https://www.clayplay.com/images/abt-img3.jpg (expiração não especificada)
- https://www.clayplay.com/images/abt-img4.jpg (expiração não especificada)
- https://www.clayplay.com/images/aroplane.png (expiração não especificada)
- https://www.clayplay.com/images/banner-map.png (expiração não especificada)
- https://www.clayplay.com/images/chat-icon.png (expiração não especificada)
- https://www.clayplay.com/images/close-1.jpg (expiração não especificada)
- https://www.clayplay.com/images/comma-bottom.png (expiração não especificada)
- https://www.clayplay.com/images/dots.gif (expiração não especificada)

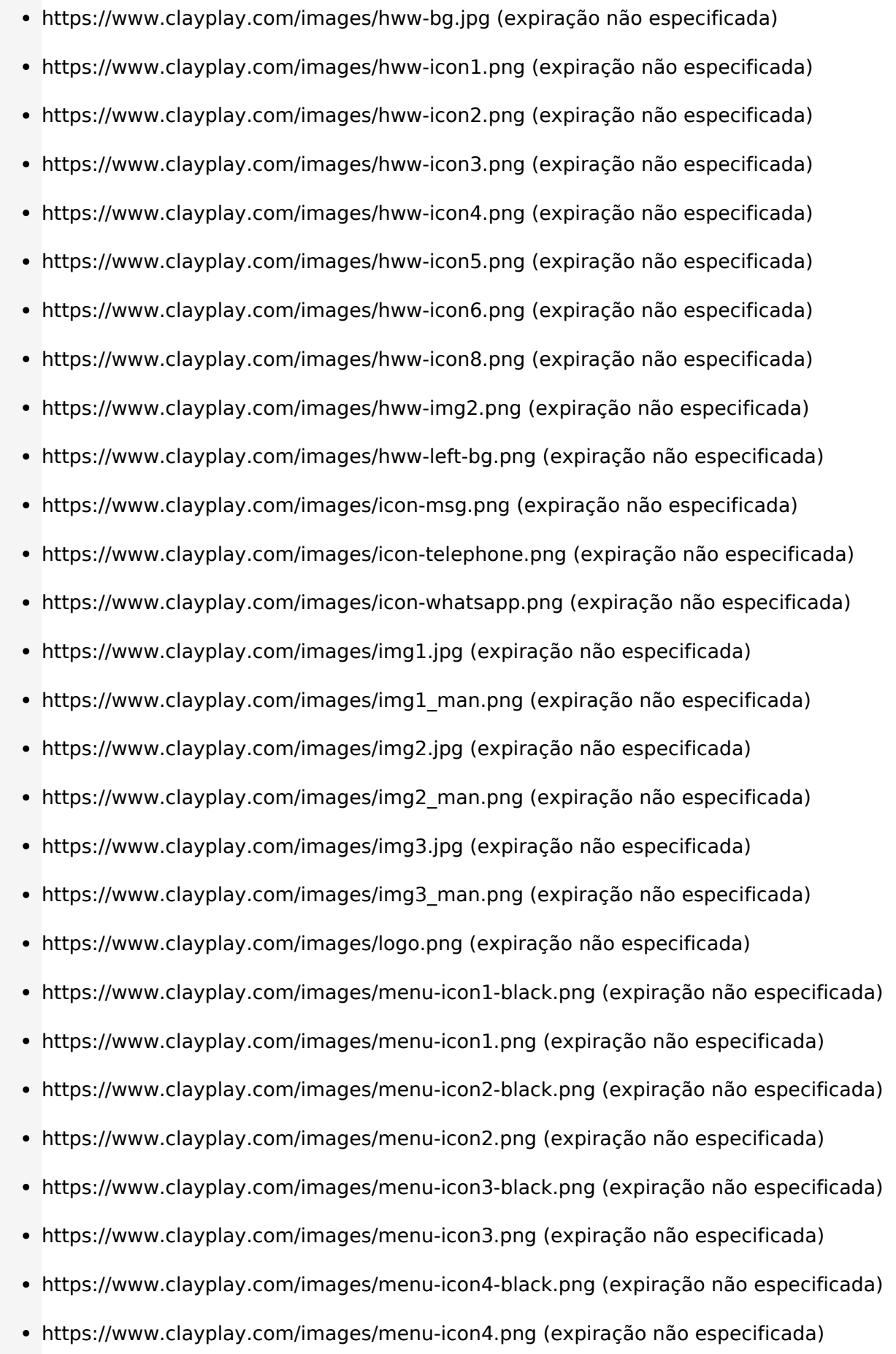

- https://www.clayplay.com/images/menu-icon5-black.png (expiração não especificada)
- https://www.clayplay.com/images/menu-icon5.png (expiração não especificada)
- https://www.clayplay.com/images/menu-icon6-black.png (expiração não especificada)
- https://www.clayplay.com/images/menu-icon6.png (expiração não especificada)
- https://www.clayplay.com/images/menu-icon7-black.png (expiração não especificada)
- https://www.clayplay.com/images/menu-icon7.png (expiração não especificada)
- https://www.clayplay.com/images/qoma.png (expiração não especificada)
- https://www.clayplay.com/images/sadhow1.png (expiração não especificada)
- https://www.clayplay.com/images/scroll-down.png (expiração não especificada)
- https://www.clayplay.com/images/testimonial-circle.png (expiração não especificada) https://www.clayplay.com/images/testimonial-img10.jpg (expiração não especificada) https://www.clayplay.com/images/testimonial-img11.jpg (expiração não especificada) https://www.clayplay.com/images/testimonial-img12.jpg (expiração não especificada) https://www.clayplay.com/images/testimonial-img5.jpg (expiração não especificada) https://www.clayplay.com/images/testimonial-img6.jpg (expiração não especificada) https://www.clayplay.com/images/testimonial-img7.jpg (expiração não especificada) https://www.clayplay.com/images/testimonial-img8.jpg (expiração não especificada) https://www.clayplay.com/images/testimonial-img9.jpg (expiração não especificada)
- https://www.clayplay.com/images/why-icon1.png (expiração não especificada)
- https://www.clayplay.com/images/why-icon10.png (expiração não especificada)
- https://www.clayplay.com/images/why-icon2.png (expiração não especificada) https://www.clayplay.com/images/why-icon3.png (expiração não especificada) https://www.clayplay.com/images/why-icon4.png (expiração não especificada) https://www.clayplay.com/images/why-icon5.png (expiração não especificada) https://www.clayplay.com/images/why-icon6.png (expiração não especificada) https://www.clayplay.com/images/why-img1.png (expiração não especificada)
- https://www.clayplay.com/images/why-img2.png (expiração não especificada)
- https://www.clayplay.com/images/worldmap.png (expiração não especificada)

- https://www.clayplay.com/js/anm.js (expiração não especificada)
- https://www.clayplay.com/js/bootstrap.js (expiração não especificada)
- https://www.clayplay.com/js/custom.js (expiração não especificada)
- https://www.clayplay.com/js/jQuery.jPulse.js (expiração não especificada)
- https://www.clayplay.com/js/jquery-1.11.3.min.js (expiração não especificada)
- https://www.clayplay.com/js/jquery.fullPage.js (expiração não especificada)
- https://www.clayplay.com/js/jquery.mCustomScrollbar.js (expiração não especificada)
- https://www.clayplay.com/js/lg-zoom.js (expiração não especificada)
- https://www.clayplay.com/js/lightgallery.js (expiração não especificada)
- https://www.clayplay.com/js/onscreen.js (expiração não especificada)
- https://www.clayplay.com/js/owl.carousel.js (expiração não especificada)
- https://www.clayplay.com/js/particles.min.js (expiração não especificada)
- https://www.clayplay.com/js/velocity.min.js (expiração não especificada)
- https://www.clayplay.com/js/velocity.ui.min.js (expiração não especificada)
- https://www.googletagmanager.com/gtag/js?id=UA-78240614-1 (15 minutos)
- https://connect.facebook.net/en US/fbevents.js (20 minutos)
- https://connect.facebook.net/signals/config/913255538796945?v=2.9.18&r=stable (20 minutos)
- https://www.google-analytics.com/analytics.js (2 horas)

# **Eliminar JavaScript e CSS de bloqueio de renderização no conteúdo acima da borda**

Sua página tem 6 recursos de CSS de bloqueio. Isso causa um atraso na renderização de sua página.

Nenhuma parte do conteúdo acima da dobra em sua página seria renderizado sem aguardar o carregamento dos seguintes recursos. Tente adiar ou carregar de maneira assíncrona os recursos de bloqueio, ou incorpore in-line as partes fundamentais desses recursos diretamente ao HTML.

[Otimize a exibição de CSS](https://mail.sitedesk.net/redirect.php?url=https%3A%2F%2Fdevelopers.google.com%2Fspeed%2Fdocs%2Finsights%2FOptimizeCSSDelivery) dos seguintes itens:

- https://www.clayplay.com/css/bootstrap.min.css
- https://www.clayplay.com/css/owl.carousel.min.css
- https://www.clayplay.com/css/jquery.mCustomScrollbar.css
- https://www.clayplay.com/css/fullPage.css
- https://www.clayplay.com/css/style.css
- https://www.clayplay.com/css/responsive.css

# **Otimizar imagens**

Formatar e compactar corretamente imagens pode economizar muitos bytes de dados.

[Otimize as seguintes imagens](https://mail.sitedesk.net/redirect.php?url=https%3A%2F%2Fdevelopers.google.com%2Fspeed%2Fdocs%2Finsights%2FOptimizeImages) para diminuir o tamanho em 164,6 KiB (59% de redução).

- A compactação de https://www.clayplay.com/images/icon-msg.png pouparia 16,5 KiB (80% de redução).
- A compactação de https://www.clayplay.com/images/hww-img2.png pouparia 15,6 KiB (26% de redução).
- A compactação de https://www.clayplay.com/images/hww-icon8.png pouparia 14,5 KiB (92% de redução).
- A compactação de https://www.clayplay.com/images/chat-icon.png pouparia 14,1 KiB (87% de redução).
- A compactação de https://www.clayplay.com/images/hww-icon4.png pouparia 14,1 KiB (94% de redução).
- A compactação de https://www.clayplay.com/images/hww-icon1.png pouparia 14,1 KiB (93% de redução).
- A compactação de https://www.clayplay.com/images/hww-icon3.png pouparia 14,1 KiB (92% de redução).
- A compactação de https://www.clayplay.com/images/hww-icon2.png pouparia 14,1 KiB (91% de redução).
- A compactação de https://www.clayplay.com/images/hww-icon6.png pouparia 14,1 KiB (95% de redução).
- A compactação de https://www.clayplay.com/images/hww-icon5.png pouparia 14 KiB (89%

de redução).

- A compactação de https://www.clayplay.com/images/testimonial-img11.jpg pouparia 2,3 KiB (28% de redução).
- A compactação de https://www.clayplay.com/images/icon-whatsapp.png pouparia 1,9 KiB (31% de redução).
- A compactação de https://www.clayplay.com/images/testimonial-img10.jpg pouparia 1,9 KiB (37% de redução).
- A compactação de https://www.clayplay.com/images/icon-telephone.png pouparia 1,9 KiB (39% de redução).
- A compactação de https://www.clayplay.com/images/testimonial-img12.jpg pouparia 1,9 KiB (36% de redução).
- A compactação de https://www.clayplay.com/images/close-1.jpg pouparia 1,3 KiB (69% de redução).
- A compactação de https://www.clayplay.com/images/testimonial-img6.jpg pouparia 1,1 KiB (36% de redução).
- A compactação de https://www.clayplay.com/images/abt-img4.jpg pouparia 1 KiB (21% de redução).
- A compactação de https://www.clayplay.com/images/testimonial-img9.jpg pouparia 1 KiB (26% de redução).
- A compactação de https://www.clayplay.com/images/Vivek%20Mudholkar.jpg pouparia 1.007 B (25% de redução).
- A compactação de https://www.clayplay.com/images/testimonial-img5.jpg pouparia 1.007 B (21% de redução).
- A compactação de https://www.clayplay.com/images/testimonial-img8.jpg pouparia 927 B (19% de redução).
- A compactação de https://www.clayplay.com/images/why-icon10.png pouparia 860 B (37% de redução).
- A compactação de https://www.clayplay.com/images/testimonial-img7.jpg pouparia 769 B (15% de redução).
- A compactação de https://www.clayplay.com/images/img2.jpg pouparia 620 B (12% de redução).

# **E** Considere Corrigir:

### **Compactar HTML**

A compactação do código HTML, incluindo qualquer JavaScript e CSS in-line contidas nele, pode economizar muitos bytes de dados e acelerar os tempos de download e de análise.

[Reduza o HTML](https://mail.sitedesk.net/redirect.php?url=https%3A%2F%2Fdevelopers.google.com%2Fspeed%2Fdocs%2Finsights%2FMinifyResources) para os seguintes recursos a fim de diminuir o tamanho em 1.016 B (12% de redução).

Reduzir https://www.clayplay.com/ pouparia 1.016 B (12% de redução) após a compactação.

# **5 regras corretas**

## **Ativar compactação**

Você ativou a compactação. Saiba mais sobre [como ativar a compactação](https://mail.sitedesk.net/redirect.php?url=https%3A%2F%2Fdevelopers.google.com%2Fspeed%2Fdocs%2Finsights%2FEnableCompression).

## **Reduzir o tempo de resposta do servidor**

Seu servidor respondeu rapidamente. Saiba mais sobre a [otimização do tempo de resposta do](https://mail.sitedesk.net/redirect.php?url=https%3A%2F%2Fdevelopers.google.com%2Fspeed%2Fdocs%2Finsights%2FServer) [servidor](https://mail.sitedesk.net/redirect.php?url=https%3A%2F%2Fdevelopers.google.com%2Fspeed%2Fdocs%2Finsights%2FServer).

# **Compactar CSS**

Sua CSS está reduzida. Saiba mais sobre [como reduzir a CSS.](https://mail.sitedesk.net/redirect.php?url=https%3A%2F%2Fdevelopers.google.com%2Fspeed%2Fdocs%2Finsights%2FMinifyResources)

## **Compactar JavaScript**

Seu conteúdo JavaScript está reduzido. Saiba mais sobre [como reduzir o JavaScript.](https://mail.sitedesk.net/redirect.php?url=https%3A%2F%2Fdevelopers.google.com%2Fspeed%2Fdocs%2Finsights%2FMinifyResources)

### **Priorizar o conteúdo visível**

Você tem conteúdo acima da dobra com a prioridade correta. Saiba mais sobre [como priorizar o](https://mail.sitedesk.net/redirect.php?url=https%3A%2F%2Fdevelopers.google.com%2Fspeed%2Fdocs%2Finsights%2FPrioritizeVisibleContent)

[conteúdo visível](https://mail.sitedesk.net/redirect.php?url=https%3A%2F%2Fdevelopers.google.com%2Fspeed%2Fdocs%2Finsights%2FPrioritizeVisibleContent).

# **100 / 100** Experiência de utilizador

 **5 regras corretas** 

## **Evitar plug-ins**

Parece que sua página não usa plug-ins, o que previne o uso de conteúdos em muitas plataformas. Saiba mais sobre a importância de [evitar plug-ins.](https://mail.sitedesk.net/redirect.php?url=https%3A%2F%2Fdevelopers.google.com%2Fspeed%2Fdocs%2Finsights%2FAvoidPlugins)

### **Configure o visor**

Sua página especifica um visor que corresponde ao tamanho do dispositivo. Isso permite que ela seja exibida apropriadamente em todos os dispositivos. Saiba mais sobre a [configuração de visores](https://mail.sitedesk.net/redirect.php?url=https%3A%2F%2Fdevelopers.google.com%2Fspeed%2Fdocs%2Finsights%2FConfigureViewport).

## **Dimensionar o conteúdo para se ajustar à janela de visualização**

Os conteúdos da sua página se ajustam à janela de visualização. Saiba mais sobre [como](https://mail.sitedesk.net/redirect.php?url=https%3A%2F%2Fdevelopers.google.com%2Fspeed%2Fdocs%2Finsights%2FSizeContentToViewport) [dimensionar o conteúdo para se ajustar à janela de visualização](https://mail.sitedesk.net/redirect.php?url=https%3A%2F%2Fdevelopers.google.com%2Fspeed%2Fdocs%2Finsights%2FSizeContentToViewport).

### **Tamanho apropriado dos pontos de toque**

Todos os links/botões da sua página são grandes o suficiente para que um usuário toque com facilidade no touchscreen. Saiba mais sobre o [tamanho apropriado dos pontos de toque.](https://mail.sitedesk.net/redirect.php?url=https%3A%2F%2Fdevelopers.google.com%2Fspeed%2Fdocs%2Finsights%2FSizeTapTargetsAppropriately)

### **Use tamanhos de fonte legíveis**

O texto na sua página é legível. Saiba mais sobre o [uso de tamanhos de fonte legíveis](https://mail.sitedesk.net/redirect.php?url=https%3A%2F%2Fdevelopers.google.com%2Fspeed%2Fdocs%2Finsights%2FUseLegibleFontSizes).

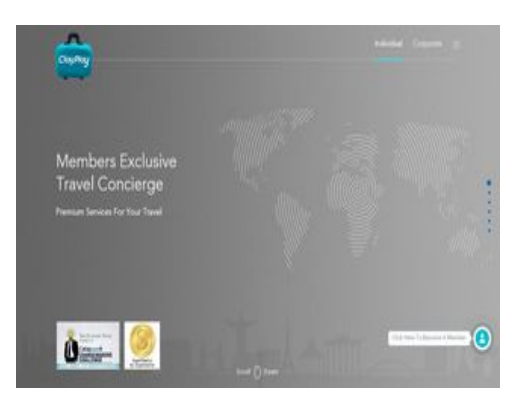

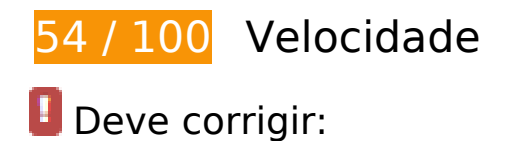

## **Evitar redirecionamentos da página de destino**

Sua página tem 3 redirecionamentos. Os redirecionamentos inserem atrasos adicionais antes que a página possa ser carregada.

[Evite redirecionamentos da página de destino](https://mail.sitedesk.net/redirect.php?url=https%3A%2F%2Fdevelopers.google.com%2Fspeed%2Fdocs%2Finsights%2FAvoidRedirects) para a seguinte seguência de URLs redirecionados.

- http://clayplay.com/
- https://clayplay.com/
- http://www.clayplay.com/
- https://www.clayplay.com/

# **Aproveitar cache do navegador**

A definição de uma data de validade ou de uma idade máxima nos cabeçalhos de HTTP para recursos estáticos instrui o navegador a carregar os recursos transferidos anteriormente a partir do disco local e não por meio da rede.

[Aproveite o cache do navegador](https://mail.sitedesk.net/redirect.php?url=https%3A%2F%2Fdevelopers.google.com%2Fspeed%2Fdocs%2Finsights%2FLeverageBrowserCaching) para os seguintes recursos que podem ser armazenados em cache:

https://www.clayplay.com/css/bootstrap.min.css (expiração não especificada)

- https://www.clayplay.com/css/fullPage.css (expiração não especificada)
- https://www.clayplay.com/css/jquery.mCustomScrollbar.css (expiração não especificada)
- https://www.clayplay.com/css/owl.carousel.min.css (expiração não especificada)
- https://www.clayplay.com/css/responsive.css (expiração não especificada)
- https://www.clayplay.com/css/style.css (expiração não especificada)
- https://www.clayplay.com/images/Harshdeep%20Singh%20Munjal.jpg (expiração não especificada)
- https://www.clayplay.com/images/Karan%20Gupta.jpg (expiração não especificada)
- https://www.clayplay.com/images/Kriti%20Sahni.png (expiração não especificada)
- https://www.clayplay.com/images/Mrinalini-Mehra.png (expiração não especificada)
- https://www.clayplay.com/images/Sagar%20Badeewal.jpeg (expiração não especificada)
- https://www.clayplay.com/images/Sanjeev%20Bhuttan.jpg (expiração não especificada)
- https://www.clayplay.com/images/Shannon%20DSouza.png (expiração não especificada)
- https://www.clayplay.com/images/Vivek%20Mudholkar.jpg (expiração não especificada)
- https://www.clayplay.com/images/abt-img3.jpg (expiração não especificada)
- https://www.clayplay.com/images/abt-img4.jpg (expiração não especificada)
- https://www.clayplay.com/images/aroplane.png (expiração não especificada)
- https://www.clayplay.com/images/banner-map.png (expiração não especificada)
- https://www.clayplay.com/images/chat-icon.png (expiração não especificada)
- https://www.clayplay.com/images/close-1.jpg (expiração não especificada)
- https://www.clayplay.com/images/comma-bottom.png (expiração não especificada)
- https://www.clayplay.com/images/dots.gif (expiração não especificada)
- https://www.clayplay.com/images/hww-bg.jpg (expiração não especificada)
- https://www.clayplay.com/images/hww-icon1.png (expiração não especificada)
- https://www.clayplay.com/images/hww-icon2.png (expiração não especificada)
- https://www.clayplay.com/images/hww-icon3.png (expiração não especificada)
- https://www.clayplay.com/images/hww-icon4.png (expiração não especificada)
- https://www.clayplay.com/images/hww-icon5.png (expiração não especificada)
- https://www.clayplay.com/images/hww-icon6.png (expiração não especificada)

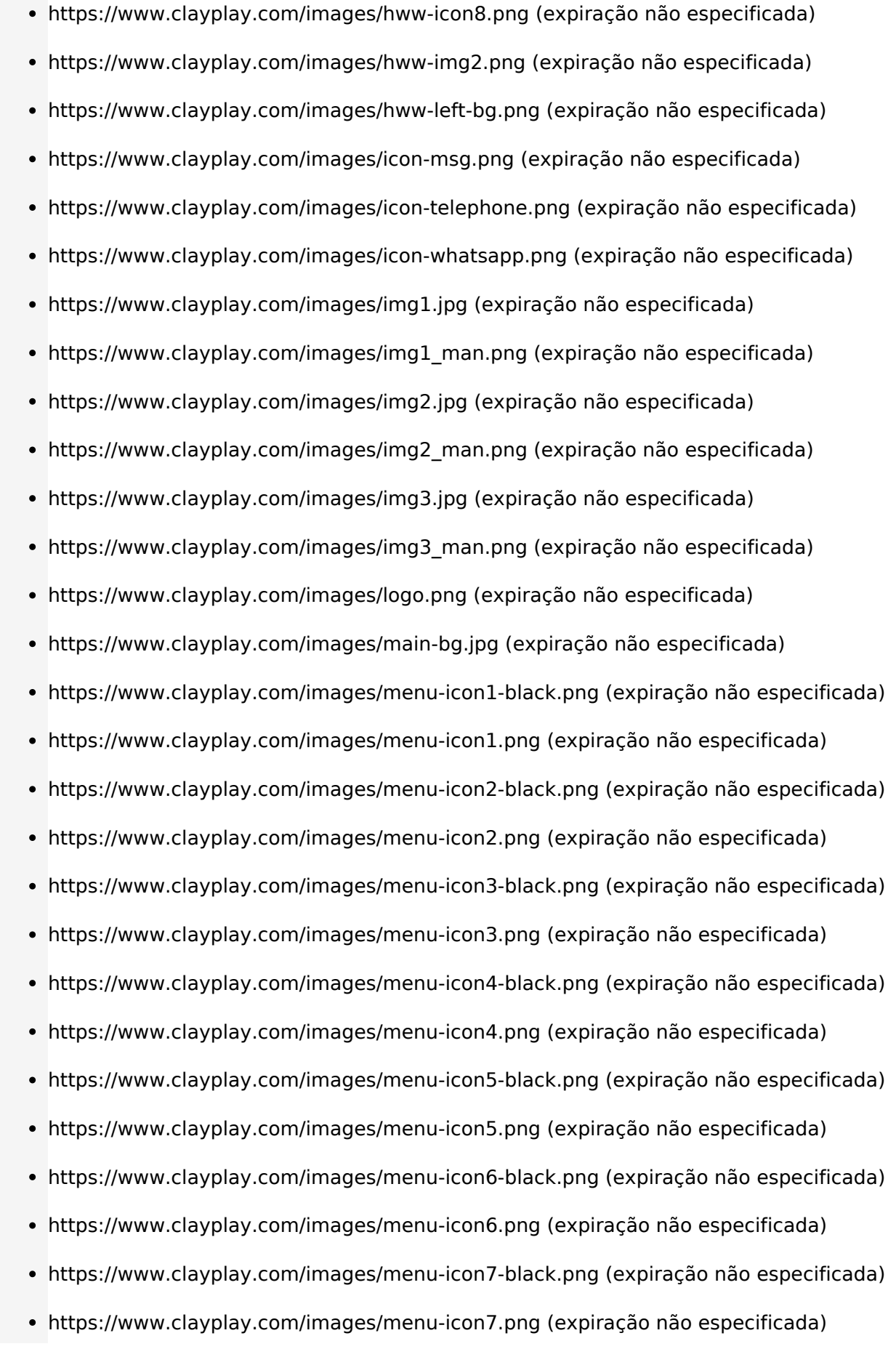

- https://www.clayplay.com/images/qoma.png (expiração não especificada)
- https://www.clayplay.com/images/sadhow1.png (expiração não especificada)
- https://www.clayplay.com/images/scroll-down.png (expiração não especificada)
- https://www.clayplay.com/images/testimonial-circle.png (expiração não especificada) https://www.clayplay.com/images/testimonial-img10.jpg (expiração não especificada) https://www.clayplay.com/images/testimonial-img11.jpg (expiração não especificada) https://www.clayplay.com/images/testimonial-img12.jpg (expiração não especificada) https://www.clayplay.com/images/testimonial-img5.jpg (expiração não especificada) https://www.clayplay.com/images/testimonial-img6.jpg (expiração não especificada) https://www.clayplay.com/images/testimonial-img7.jpg (expiração não especificada) https://www.clayplay.com/images/testimonial-img8.jpg (expiração não especificada) https://www.clayplay.com/images/testimonial-img9.jpg (expiração não especificada)
- https://www.clayplay.com/images/why-icon1.png (expiração não especificada)
- https://www.clayplay.com/images/why-icon10.png (expiração não especificada) https://www.clayplay.com/images/why-icon2.png (expiração não especificada) https://www.clayplay.com/images/why-icon3.png (expiração não especificada) https://www.clayplay.com/images/why-icon4.png (expiração não especificada) https://www.clayplay.com/images/why-icon5.png (expiração não especificada) https://www.clayplay.com/images/why-icon6.png (expiração não especificada) https://www.clayplay.com/images/why-img1.png (expiração não especificada)
- https://www.clayplay.com/images/why-img2.png (expiração não especificada)
- https://www.clayplay.com/images/worldmap.png (expiração não especificada)
- https://www.clayplay.com/js/anm.js (expiração não especificada)
- https://www.clayplay.com/js/bootstrap.js (expiração não especificada)
- https://www.clayplay.com/js/custom.js (expiração não especificada)
- https://www.clayplay.com/js/jQuery.jPulse.js (expiração não especificada)
- https://www.clayplay.com/js/jquery-1.11.3.min.js (expiração não especificada)
- https://www.clayplay.com/js/jquery.fullPage.js (expiração não especificada)

- https://www.clayplay.com/js/jquery.mCustomScrollbar.js (expiração não especificada)
- https://www.clayplay.com/js/lg-zoom.js (expiração não especificada)
- https://www.clayplay.com/js/lightgallery.js (expiração não especificada)
- https://www.clayplay.com/js/onscreen.js (expiração não especificada)
- https://www.clayplay.com/js/owl.carousel.js (expiração não especificada)
- https://www.clayplay.com/js/particles.min.js (expiração não especificada)
- https://www.clayplay.com/js/velocity.min.js (expiração não especificada)
- https://www.clayplay.com/js/velocity.ui.min.js (expiração não especificada)
- https://www.googletagmanager.com/gtag/js?id=UA-78240614-1 (15 minutos)
- https://connect.facebook.net/en\_US/fbevents.js (20 minutos)
- https://connect.facebook.net/signals/config/913255538796945?v=2.9.18&r=stable (20 minutos)
- https://www.google-analytics.com/analytics.js (2 horas)

# **Otimizar imagens**

Formatar e compactar corretamente imagens pode economizar muitos bytes de dados.

[Otimize as seguintes imagens](https://mail.sitedesk.net/redirect.php?url=https%3A%2F%2Fdevelopers.google.com%2Fspeed%2Fdocs%2Finsights%2FOptimizeImages) para diminuir o tamanho em 164,6 KiB (59% de redução).

- A compactação de https://www.clayplay.com/images/icon-msg.png pouparia 16,5 KiB (80% de redução).
- A compactação de https://www.clayplay.com/images/hww-img2.png pouparia 15,6 KiB (26% de redução).
- A compactação de https://www.clayplay.com/images/hww-icon8.png pouparia 14,5 KiB (92% de redução).
- A compactação de https://www.clayplay.com/images/chat-icon.png pouparia 14,1 KiB (87% de redução).
- A compactação de https://www.clayplay.com/images/hww-icon4.png pouparia 14,1 KiB (94% de redução).
- A compactação de https://www.clayplay.com/images/hww-icon1.png pouparia 14,1 KiB (93%

de redução).

- A compactação de https://www.clayplay.com/images/hww-icon3.png pouparia 14,1 KiB (92% de redução).
- A compactação de https://www.clayplay.com/images/hww-icon2.png pouparia 14,1 KiB (91% de redução).
- A compactação de https://www.clayplay.com/images/hww-icon6.png pouparia 14,1 KiB (95% de redução).
- A compactação de https://www.clayplay.com/images/hww-icon5.png pouparia 14 KiB (89% de redução).
- A compactação de https://www.clayplay.com/images/testimonial-img11.jpg pouparia 2,3 KiB (28% de redução).
- A compactação de https://www.clayplay.com/images/icon-whatsapp.png pouparia 1,9 KiB (31% de redução).
- A compactação de https://www.clayplay.com/images/testimonial-img10.jpg pouparia 1,9 KiB (37% de redução).
- A compactação de https://www.clayplay.com/images/icon-telephone.png pouparia 1,9 KiB (39% de redução).
- A compactação de https://www.clayplay.com/images/testimonial-img12.jpg pouparia 1,9 KiB (36% de redução).
- A compactação de https://www.clayplay.com/images/close-1.jpg pouparia 1,3 KiB (69% de redução).
- A compactação de https://www.clayplay.com/images/testimonial-img6.jpg pouparia 1,1 KiB (36% de redução).
- A compactação de https://www.clayplay.com/images/abt-img4.jpg pouparia 1 KiB (21% de redução).
- A compactação de https://www.clayplay.com/images/testimonial-img9.jpg pouparia 1 KiB (26% de redução).
- A compactação de https://www.clayplay.com/images/Vivek%20Mudholkar.jpg pouparia 1.007 B (25% de redução).
- A compactação de https://www.clayplay.com/images/testimonial-img5.jpg pouparia 1.007 B (21% de redução).
- A compactação de https://www.clayplay.com/images/testimonial-img8.jpg pouparia 927 B (19% de redução).
- A compactação de https://www.clayplay.com/images/why-icon10.png pouparia 860 B (37% de redução).
- A compactação de https://www.clayplay.com/images/testimonial-img7.jpg pouparia 769 B (15% de redução).

A compactação de https://www.clayplay.com/images/img2.jpg pouparia 620 B (12% de redução).

# **Considere Corrigir:**

### **Reduzir o tempo de resposta do servidor**

No teste, seu servidor respondeu em 0,74 segundo.

Há muitos fatores que podem prejudicar o tempo de resposta do servidor. [Leia nossas](https://mail.sitedesk.net/redirect.php?url=https%3A%2F%2Fdevelopers.google.com%2Fspeed%2Fdocs%2Finsights%2FServer) [recomendações](https://mail.sitedesk.net/redirect.php?url=https%3A%2F%2Fdevelopers.google.com%2Fspeed%2Fdocs%2Finsights%2FServer) para saber como monitorar e avaliar quais processos do servidor demoram mais.

### **Compactar HTML**

A compactação do código HTML, incluindo qualquer JavaScript e CSS in-line contidas nele, pode economizar muitos bytes de dados e acelerar os tempos de download e de análise.

[Reduza o HTML](https://mail.sitedesk.net/redirect.php?url=https%3A%2F%2Fdevelopers.google.com%2Fspeed%2Fdocs%2Finsights%2FMinifyResources) para os seguintes recursos a fim de diminuir o tamanho em 1.016 B (12% de redução).

Reduzir https://www.clayplay.com/ pouparia 1.016 B (12% de redução) após a compactação.

## **Eliminar JavaScript e CSS de bloqueio de renderização no conteúdo acima da borda**

Sua página tem 6 recursos de CSS de bloqueio. Isso causa um atraso na renderização de sua página.

Nenhuma parte do conteúdo acima da dobra em sua página seria renderizado sem aguardar o carregamento dos seguintes recursos. Tente adiar ou carregar de maneira assíncrona os recursos

de bloqueio, ou incorpore in-line as partes fundamentais desses recursos diretamente ao HTML.

[Otimize a exibição de CSS](https://mail.sitedesk.net/redirect.php?url=https%3A%2F%2Fdevelopers.google.com%2Fspeed%2Fdocs%2Finsights%2FOptimizeCSSDelivery) dos seguintes itens:

- https://www.clayplay.com/css/bootstrap.min.css
- https://www.clayplay.com/css/owl.carousel.min.css
- https://www.clayplay.com/css/jquery.mCustomScrollbar.css
- https://www.clayplay.com/css/fullPage.css
- https://www.clayplay.com/css/style.css
- https://www.clayplay.com/css/responsive.css

# **4 regras corretas**

### **Ativar compactação**

Você ativou a compactação. Saiba mais sobre [como ativar a compactação](https://mail.sitedesk.net/redirect.php?url=https%3A%2F%2Fdevelopers.google.com%2Fspeed%2Fdocs%2Finsights%2FEnableCompression).

### **Compactar CSS**

Sua CSS está reduzida. Saiba mais sobre [como reduzir a CSS.](https://mail.sitedesk.net/redirect.php?url=https%3A%2F%2Fdevelopers.google.com%2Fspeed%2Fdocs%2Finsights%2FMinifyResources)

## **Compactar JavaScript**

Seu conteúdo JavaScript está reduzido. Saiba mais sobre [como reduzir o JavaScript.](https://mail.sitedesk.net/redirect.php?url=https%3A%2F%2Fdevelopers.google.com%2Fspeed%2Fdocs%2Finsights%2FMinifyResources)

### **Priorizar o conteúdo visível**

Você tem conteúdo acima da dobra com a prioridade correta. Saiba mais sobre [como priorizar o](https://mail.sitedesk.net/redirect.php?url=https%3A%2F%2Fdevelopers.google.com%2Fspeed%2Fdocs%2Finsights%2FPrioritizeVisibleContent) [conteúdo visível](https://mail.sitedesk.net/redirect.php?url=https%3A%2F%2Fdevelopers.google.com%2Fspeed%2Fdocs%2Finsights%2FPrioritizeVisibleContent).